# Bonnes pratiques de programmation en C++

Nicolas Audebert

Mercredi 15 février 2017

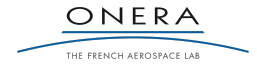

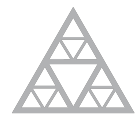

**École des Ponts** ParisTech

#### Compiler souvent

- ▶ Compiler permet de s'assurer qu'il n'y a pas d'erreur de type (exemple : std::string au lieu d'un **float** )
- ▶ Compiler permet de s'assurer qu'il n'y a pas d'erreur de syntaxe (exemple : oubli d'un ;)
- ▶ Compiler permet de lever des avertissements : variables déclarées mais non utilisées, transtypages douteux, etc.

#### Dans son environnement de développement

QtCreator et VisualStudio permettent de compiler en un clic. Abusez-en.

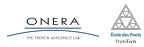

#### Accolades

## Choisir un style et s'y tenir.

```
// Style K&R
void a_function(int x, int y){
    if (x == y) {
        something1();
        something2();
    } else {
        somethingelse1();
        somethingelse2();
    }
    finalthing();
}
```

```
// Style Allman
void a_function(int x, int y)
{
    if (x == y)
    {
        something1();
        something2();
    }
    else
    {
        somethingelse1();
        somethingelse2();
    }
    finalthing();
}
```
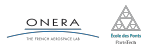

#### Noms de fonctions, variables, classes

On préférera utiliser la CamelCase pour les classes et la snake\_case pour tout le reste.

## **Exemple**

```
class Cluster {
  private:
    int r, g, b;
    int nb_points;
  public:
    get_average_color();
};
Color Cluster::get_average_color(){
  return Color(r,g,b);
}
```
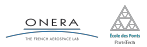

## Écrire du code clair et concis

Éviter les parenthèses superflues, les variables inutiles, les lignes à rallonge…

```
// NON ! Code peu élégant
bool Cluster::operator==(Cluster C){
    bool est_egal=true;
    if (n!=C.n || r!=C.r || g!=C.g || b!=C.b){
        est egal=false:
    }
    return est_egal;
}
```

```
// Version plus claire
bool Cluster::operator==(Cluster C){
    bool egal = n == C.n && r == C.r && g == C.g && b
     ,→ == C.b;
    return egal;
}
// On peut même directement écrire
bool Cluster::operator==(Cluster C){
    return (n == C.n && r == C.r && g == C.g && b ==
     ,→ C.b);
}
```
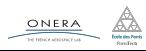

15 fév. 2017 nicolas.audebert@onera.fr 4/6

#### Indentation

# Chaque bloc doit être indenté et si possible mis en valeur par des accolades.

```
// NON
double maximum(double x, double y){
double res;
if (x>y)
res=x;
else
    res=y;
   return y;}
                                                        // Oui
                                                        double maximum(double x, double y){
                                                            if (x > y) {
                                                                return x;
                                                            } else {
                                                                return y;
                                                            }
                                                        }
```
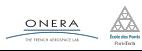

## Style de programmation

## Écrire du code lisible

- ▶ Indentation correcte (pas de bloc mal indenté)
- $\triangleright$  Noms de variables et de fonctions clairs
- ▶ Du code commenté

```
bool Vector::nul const (){
   if (size()==0)
        return (true);
   int n = size();
   int res = 0;
   for(int i=0; i<n; i++){
        res = (res + tab[i]);}
   if (res == 0)
        return true;
   return false;
}
```
ONER/

```
// Détermine si la somme du vecteur est nulle
// Ne modifie pas le vecteur
bool Vector::somme_nulle() const {
    // On vérifie que le vecteur a une taille > 0 pour
     ,→ accéder aux valeurs
    int taille = size();
    if taille == 0
       return true;
    int somme = 0;
    // Calcul de la somme des éléments de tab
    for(int i=0; i<taille; i++){
        somme += tab[i];
    }
    return (some == 0);}
```
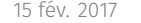

```
15 fév. 2017 nicolas.audebert@onera.fr 6/6
```